# **Microsoft Powerponit**

**Andrei Besedin**

 *Microsoft PowerPoint Best Practices, Tips, and Techniques* Chantal Bosse,2023-02-10 Want to become a PowerPoint Pro? Written by a PowerPoint expert and Microsoft MVP, this book helps you create visually appealing PowerPoint presentations using advanced tools, features, and expert techniques for better impact Purchase of the print or Kindle book includes a free PDF eBook Key FeaturesLearn how to plan your content and prepare your PowerPoint mastersCreate beautiful content using PowerPoint features and add-insDeliver impressive presentations by leveraging PowerPoint's advanced delivery toolsBook Description Giving great business presentations that stand out can mean the difference between getting and losing out on an important promotion, a critical client deal, or a grant. To start creating PowerPoint presentations that showcase your ideas in the best light possible, you'll need more than attractive templates; you'll need to leverage PowerPoint's full range of tools and features. This is where this PowerPoint book comes in, leading you through the steps that will help you plan, create, and deliver more impactful and professionallooking presentations. The book is designed in a way to take you through planning your content efficiently and confidently preparing PowerPoint masters. After you've gotten to grips with the basics, you'll find out how to create visually appealing content using the application's lesser known, more advanced features, including useful thirdparty add-ins. The concluding chapters will equip you with PowerPoint's advanced delivery tools, which will enable you to deliver memorable presentations. By the end of this book, you'll be able to confidently choose processes to create and deliver impactful presentations more efficiently. What you will learnPlan your PowerPoint presentation

content and know your audiencePrepare PowerPoint masters to speed up the development process and maintain consistencyAdd and modify visual and multimedia elementsUse transitions and animations efficientlyBuild flexibility and interactivity into your presentationsPractice your delivery with Presenter CoachLeverage Presenter View during delivery to increase your confidenceUse PowerPoint Live in Teams for easy-to-manage remote presentationsWho this book is for If you are a business professional looking for best practices for presentations and are interested in the features PowerPoint has to offer to help you create and deliver impactful presentations, this book is for you. No formal presentation design knowledge is needed, but you do need to know PowerPoint's basic tools and functions such as starting and saving files, adding, copying, pasting, or moving slides. A sound understanding of cloud storage and the use of Office 365 is also needed.

 **How to Learn Microsoft Office Powerpoint Quickly!** Andrei Besedin,2018-02-18 How to Learn Microsoft Office PowerPoint Quickly! Have you ever wondered what type of application powers the most of the most of the presentations you have ever seen? Of course, it is PowerPoint. It has been around since 1987, and till date, it offers features for everything you could need in a presentation an even more. Despite all the features that the PowerPoint offers users, lots of people still find it very difficult to deal with. But we believe it doesn't have to be that way because you can create and edit basic presentations in PowerPoint with just a few clicks. For this reason, we decided to lighten your mind about PowerPoint by coming up with a powerful short book titled "how to learn Microsoft Office PowerPoint quickly!" You might probably be thinking about all the fancy animations and

features. Of course, it will take some more time to learn them, but this amazing book will get you started. Let's take a quick look at what you start to benefit from this affordable, powerful product. You will learn how to set up your PowerPoint slides, add text and information, create your slideshow and much more Easy to understand step by step guide on how to create a PowerPoint presentation Illustration graphics for better understanding Shortcuts for easy navigations while creating your slides Great navigation index that can be used for reference guides Wow! You need to purchase this book so you can explore some other hidden benefits. We cannot deny the fact that our product does not offer the best and ultimate information about Microsoft PowerPoint. But our main aim is to ensure you learn PowerPoint quickly and make a presentation like a Pro even if it is your first time. We know that almost all institutions in the world now do presentations every day and for you to meet up with the standard and stay in line with your colleagues you need to learn Microsoft PowerPoint as fast as possible. To this, you need to buy a copy of our book. You would be saving more than \$800 doing so. You don't need to postpone buying this success proven book. Remember, you need to stay ahead of your colleagues when it comes to making a better PowerPoint presentation. To improve in your PowerPoint presentation, obtain your copy of the book with just one click. There is a buy button at the upper right of this page, click on it and make your purchase. Stop wasting time. Take that bold step and make your purchase today and now!

 *Exploring Microsoft PowerPoint, Version 4.0* Robert T. Grauer,1994 Featuring a full-color format, each title in this timely series shares a common design, pedagogy, and writing style that will appeal to readers in a variety of

disciplines, including business, liberal arts, and the sciences. Robert T. Grauer and Maryann Barber emphasize concepts and theory - not just keystrokes or mouse clicks. Readers are encouraged to extend this information by exploring additional commands and applications on their own. Tutorials with numerous screen shots help guide you through each step of every exercise. Boxed tips and shortcuts provide helpful instruction throughout while troubleshooting inserts anticipate mistakes and outline recovery procedures. Exploring Windows exercises help promote understanding through hands-on involvement. And finally, each application module includes a data disk that supports the exercises and tutorials, enabling students to fully explore the Windows environment.

 **Using PowerPoint 2019** Kevin Wilson,2020-03-29 We've all been there before, staring at a computer screen with no idea what to do — don't worry Using PowerPoint 2019 is here to help. Written by best-selling technology author, lecturer, and computer trainer Kevin Wilson, Using PowerPoint 2019 is packed with easy to follow instructions, photos, illustrations, helpful tips and video demos. Updated to cover Microsoft PowerPoint 2019, this guide will show you how to: Start PowerPoint and find your way around the ribbon menu Build new presentations and use templates Insert slides, add text, animations, transitions, motion paths and graphics Format presentations with borders, text orientations, colours and highlights Insert and format charts and tables to present data Work with presentation documents; open, save presentations, and print handouts Add sound, video and record voiceovers for your presentations Export presentations as PDF, video and so on Present wirelessly with projectors, laptops and tablets Set up and give your presentation using projectors and TVs Broadcast a presentation online and more... You'll want to

keep this edition handy as you make your way around Microsoft PowerPoint. Have Fun!

 *Microsoft Powerpoint Made Easy* Chris Smith,2013-02-12 @font-face { font-family: Times New Roman; }p.MsoNormal, li.MsoNormal, div.MsoNormal { margin: 0cm 0cm 0.0001pt; font-size: 12pt; font-family: Times New Roman; }table.MsoNormalTable { font-size: 10pt; font-family: Times New Roman; }div.Section1 { page: Section1; } Microsoft Powerpoint Made Easy will help you unlock the potential of this dynamic presentation tool. With step-by-step guides on how to use templates, add slide transitions and insert graphics and videos, you will soon be able to create high-quality multi-media presentations. From professional presentations to showing off your holiday snaps, this practical guide tells you all you need to know to get the most out of this handy piece of software.

 **Microsoft PowerPoint for Windows 95** David W. Beskeen,1996 Students learn how to design, create, edit, and enhance PowerPoint presentations with this highly visual, step-by-step introduction to Microsoft PowerPoint 7 for Windows 95. Features CourseHelp - on-screen slide shows that bring difficult concepts to life

 Beyond Bullet Points, 3rd Edition Cliff Atkinson,2011-04-15 Unlock the amazing story buried in your presentation—and forget boring, bullet-point-riddled slides forever! Guided by communications expert Cliff Atkinson, you'll walk you through an innovative, three-step methodology for increasing the impact of your presentation. Discover how to combine classic storytelling techniques with the power of visual media to create a rich, engaging experience with your audience. Fully updated for PowerPoint 2010, and featuring compelling presentation examples from classroom to boardroom, this book will help transform your presentations—and your business impact!

 Learn & Use Microsoft PowerPoint in Your Classroom (Learn & Use Technology in Your Classroom) ,

 Ms Powerpoint (all You Wanted To Know About) Davinder Singh Minhas,2003-12-01 Davinder Singh Minhas is an experienced and well-established author in the field of Information Technology. He is a Microsoft Certified Professional and has over 60 books on various facets of computer programs to his credit. His books have been critically acclaimed by many schools as well as readers both in India and abroad.

 *Microsoft PowerPoint 2013/365* Theodor Richardson,2015-05-11 As part of the new Pocket Primer series, this book provides an overview of the major and tutorial videos to use PowerPoint. The book serves as a starting point for deeper exploration of PowerPoint. The focus of the book is on using the software package and creating dynamic and engaging presentations. Also included are instructions for Word 365, which includes both Word 2013 for Windows and Word 2011 for Macintosh. Features: Includes tutorial videos on the companion DVD Provides an overview of the most important PowerPoint techniques Contains PowerPoint graphics and animation effects

 **MOS 2016 Study Guide for Microsoft PowerPoint** Joan Lambert,2016-11-04 This is the eBook of the printed book and may not include any media, website access codes, or print supplements that may come packaged with the bound book. Advance your everyday proficiency with PowerPoint 2016. And earn the credential that proves it! Demonstrate your expertise with Microsoft PowerPoint! Designed to help you practice and prepare for Microsoft Office Specialist (MOS): PowerPoint 2016 certification, this official Study Guide delivers: In-depth preparation for each MOS objective Detailed procedures to help build the skills

measured by the exam Hands-on tasks to practice what you've learned Practice files and sample solutions Sharpen the skills measured by these objectives: Create and manage presentations Insert and format text, shapes, and images Insert tables, charts, SmartArt, and media Apply transitions and animations Manage multiple presentations About MOS A Microsoft Office Specialist (MOS) certification validates your proficiency with Microsoft Office programs, demonstrating that you can meet globally recognized performance standards. Hands-on experience with the technology is required to successfully pass Microsoft Certification exams.

 Microsoft PowerPoint Guide for Success Kevin Pitch, Do you want to improve your skills in using Excel? Are you looking to impress your clients with better presentations and done faster? Scroll up and click the Buy Now button to give your career a boost!

 **A Trainer's Guide to PowerPoint** Mike Parkinson,2018-10-02 Learn the Secrets Needed to Master PowerPoint for Training As a successful facilitator, you know the importance of the resources in your professional toolkit. How you engage your audience and improve learning can be affected by how well you use them. But mastery of PowerPoint evades many. Feedback on presentations can range from "What was the point?" to "That changed my life." Most, though, fall closer to the former. If you are looking for a guide to the PowerPoint practices that will push your presentations into the latter category, look no further. A Trainer's Guide to PowerPoint: Best Practices for Master Presenters is Mike Parkinson's master class on the art of PowerPoint. While Parkinson wants you to understand how amazing a tool PowerPoint is, he's the first to tell you that there is no magic button to make awesome slides. There are, however, proven

processes and tools that deliver successful PowerPoint content each and every time you use them. In this book he shares them, detailing his award-winning PowerPoint process and guiding you through three phases of presentation development—discover, design, and deliver. What's more, Parkinson is a Microsoft PowerPoint MVP—most valuable professional—an honorific bestowed by Microsoft on those with "very deep knowledge of Microsoft products and services." He shares not only his tips and best practices for presentation success, but also those from several of his fellow MVPs. Parkinson invites you to master PowerPoint as a tool—just like a paintbrush and paint—and to realize that the tool doesn't make the art, you do.

 *MOS Study Guide for Microsoft PowerPoint Exam MO-300* Joan Lambert,2020-09-18 Advance your everyday proficiency with PowerPoint 2019, and earn the credential that proves it! Demonstrate your expertise with Microsoft PowerPoint! Designed to help you practice and prepare for Microsoft Office Specialist (MOS): PowerPoint 2019 certification, this official Study Guide delivers: In-depth preparation for each MOS objective Detailed procedures to help build the skills measured by the exam Hands-on tasks to practice what you've learned Practice files and sample solutions Sharpen the skills measured by these objectives: Create and manage presentations and slides Insert and format text, shapes, and images Create and manage references Insert and format graphic elements Manage multiple presentations About MOS A Microsoft Office Specialist (MOS) certification validates your proficiency with Microsoft Office programs, demonstrating that you can meet globally recognized performance standards. Hands-on experience with the technology is required to successfully pass Microsoft Certification exams.

### **Microsoft PowerPoint 2019: Learning the Basics**

user116155,2019-05-23 PowerPoint is an application software that is a part of the Office suite of applications that is used to create presentations. It was created by Dennis Austin and Robert Gaskins at a company named Forethought Inc. It was originally made for Mac computers, but it was bought by Microsoft for millions when it first debuted. It is interesting to note that this was the first large scale acquisition for Microsoft and a unit was setup for it in Silicon Valley. After being merged into Microsoft Office it took on many of the shared common components and included the user interface. This eBook will cover a number of features that you will find in Microsoft Office 2019.

 **Cutting Edge PowerPoint For Dummies** Geetesh Bajaj,2011-09-23 Use these great ideas to help you make your point Create PowerPoint presentations with Flash(r) movies, Excel(r) charts, and more Okay, you've PowerPointed before, right? And you knew there must be more cool things you could do? Here they are! This handy guide gives you pointers on what makes a powerful presentation, tips on using the right formats and templates, and directions for dressing up text, wowing 'em with color, adding action, and much more. Discover how to \* Tweak and streamline PowerPoint \* Get the most from color \* Avoid amateur mistakes \* Use shapes, fills, and 3D effects \* Add photos, soundtracks, and DVD video \* Deliver your presentation with punch

 *Microsoft PowerPoint 2022* Elizabeth A,2021-12-17 The Most Useful PowerPoint Basics Taught in an EASY GUIDE for Everyone Do you use or want to start using Microsoft PowerPoint? Microsoft PowerPoint 2022 is just for you. Knowing how to prepare a professional PowerPoint presentation is one of the essential communication skills

you need. Microsoft PowerPoint 2022 is here to help you.. Microsoft PowerPoint is an easy-to-use software and a powerful tool for giving presentations. It has a lot of unique features for easy communication. It has many excellent features that you might not know if you do not learn the skill. Learning the skill will save time, make you work smartly, and increase your productivity. Microsoft PowerPoint 2022 is here to teach you the essential and must-know features of Microsoft PowerPoint. Microsoft has released several updated versions of MS PowerPoint, each offering more features and incorporating better technology than previous. Microsoft PowerPoint 2022 for beginners is an up-to-date guide that contains all the basics that will meet your need. In this step-by-step book, you will learn how to: Navigate the PowerPoint User Interface. Prepare, edit and design a top-notch presentation. Use Themes for a professional-looking presentation. Use Tables and Charts for clear and concise communication. Use a Slide Master to have complete control of your slides Use images, shapes, audios, videos, etc., to illustrate and communicate without stress. Use Find and Replace for easy navigation Use Paste Special and Clipboard Use the Autocorrect feature and Spelling checking to create an error-free presentation. Use Synonym function (Thesaurus) for easy word usage. Use Hyperlinking Use Transition and animation effects to create impressive slides Use the PowerPoint Security features Record and Set up your presentation for you to share Work smartly with PowerPoint shortcut commands. You will also learn the top PowerPoint Presentation Tips and Best Practices, and many others. Buy Microsoft PowerPoint 2022 now, and communicate confidently!!

 **Microsoft PowerPoint 2010 On Demand** Steve Johnson,Perspection Inc.,2010-07-19 What you need, when you need it! Need answers quickly? Microsoft PowerPoint

2010 on Demand provides those answers in a visual stepby-step format. We will show you exactly what to do through lots of full color illustrations and easy-to-follow instructions. Includes Workshops MCAS Exam Prep More than 500 Essential PowerPoint Tasks Inside the Book • Create powerful presentations faster using ready-made templates • Organize information in sections and add impact with clip art, SmartArt diagrams, tables, and charts • Make your presentation come alive with custom animations, 3-D effects, and slide transitions • Embed, format, trim, and add text to videos in your presentation • Add comments and email your presentation to others for review • Broadcast your presentation over the Internet in a browser • Use SharePoint to collaborate and share documents • Prepare for the Microsoft Certified Application Specialist (MCAS) exam Bonus Online Content Register your book at queondemand.com to gain access to: • Workshops and related files • Keyboard shortcuts

 *All about New CLAiT using Microsoft PowerPoint XP.* Andrea Jones,2005

 *Microsoft PowerPoint for Beginners 2021* Matt Vic,2021-08-13 An Easy Pathfinder to PowerPoint 2021 No other software or tool is designed to help you for creating and designing a presentation that will be a center of attraction to the viewer and outstanding PowerPoint to the audiences except PowerPoint, it won't just help you to create a presentation but also allow you to display such a presentation. An Easy Pathfinder to PowerPoint 2021 is amazingly structured to give you the ever-needed skills and experiences for creating and designing the best among of the best presentation. It will open your insight to the hidden secret for fabricating an outstanding presentation that is capable of capturing the interest and attention of all levels of viewers. An easy Pathfinder to PowerPoint 2021 is

designed to help you with PowerPoint presentations in the following areas: - Description and packages of Microsoft office 2021 version. - Benefits of choosing Office 2021 over other versions. - Launching into PowerPoint 2021 application and studying of its User Interface - Starting a new presentation and adding a new slide to the presentation. - Handling PowerPoint slides such as selecting, moving, copying, and deleting. - Create and edit a photo album presentation. - Decorating slide background with an in-built theme or self-customizing slide background( Solid fill, gradient fill, and so on). - Switching to and editing slide master view. - Entering and improving the look of the text in text placeholder and text boxes. - Arranging your information with a bulleted and numbering list. - Procedures for constructing an inspiring presentation like audio and video clips, voice narration recording, animation, transition, and so on. - Rehearsing and timing to fore preview the presentation to have a hint about the likeness of the actual presentation. - Starting the presentation couple with diverse ways of moving from slide to slide. - Properly ending a presentation delivering. - Tricks and tips for delivering an exciting presentation. - Amazing presentation shortcuts. - All other forms of the presentation without face-to-face interaction between the presenter and the viewer, for instance, note and handout presentation, online presentation, video presentation, Kiosk (self-running presentation), and others. Do well to make the most and best out of this accurate user guide for an effective exploration of PowerPoint 2021. Happy exploration

Ignite the flame of optimism with is motivational masterpiece, **Microsoft Powerponit** . In a downloadable

PDF format ( Download in PDF: \*), this ebook is a beacon of encouragement. Download now and let the words propel you towards a brighter, more motivated tomorrow.

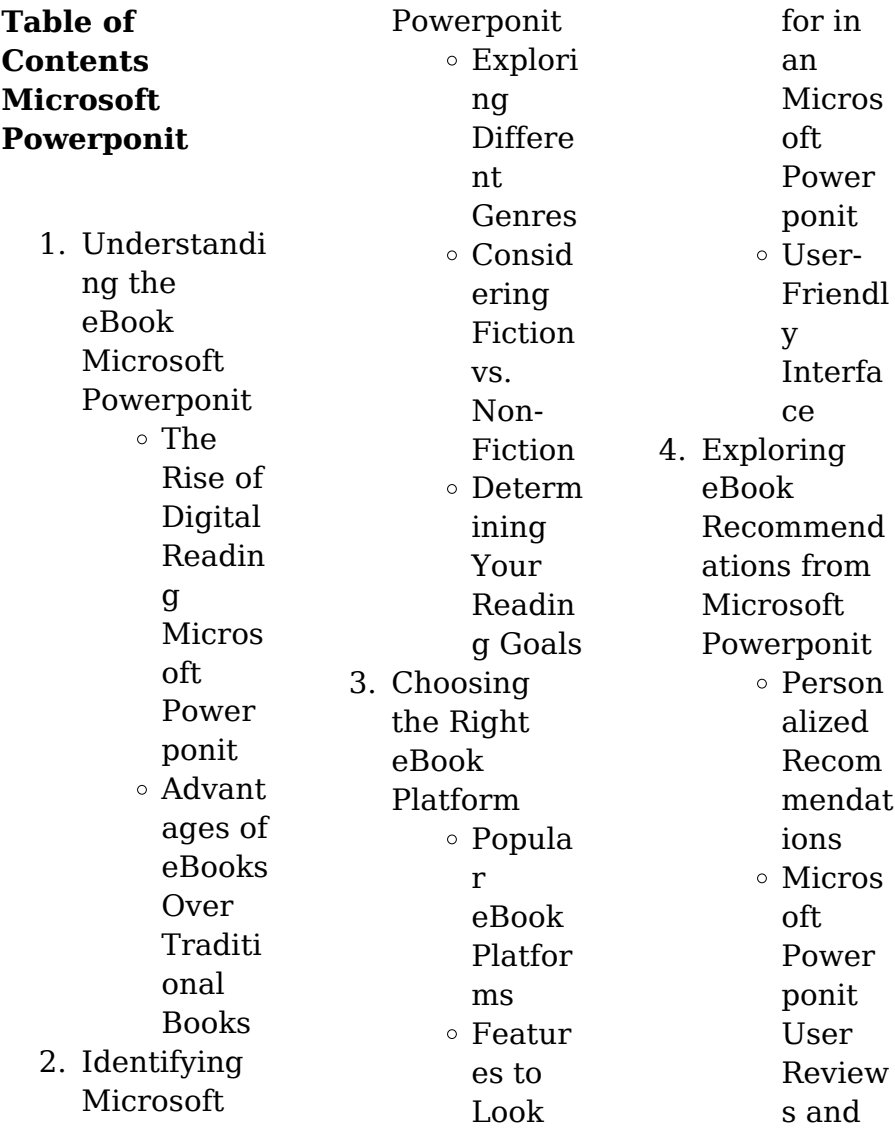

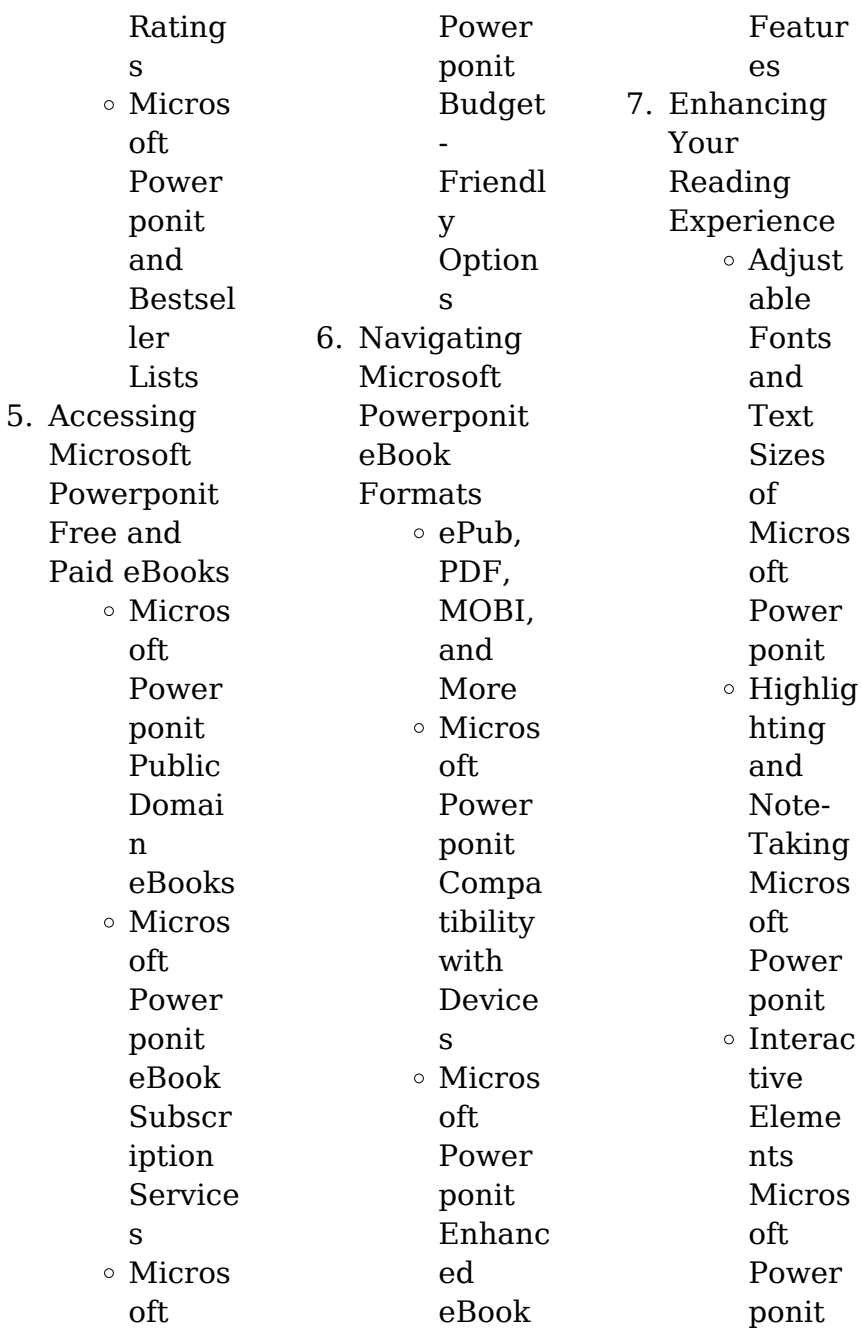

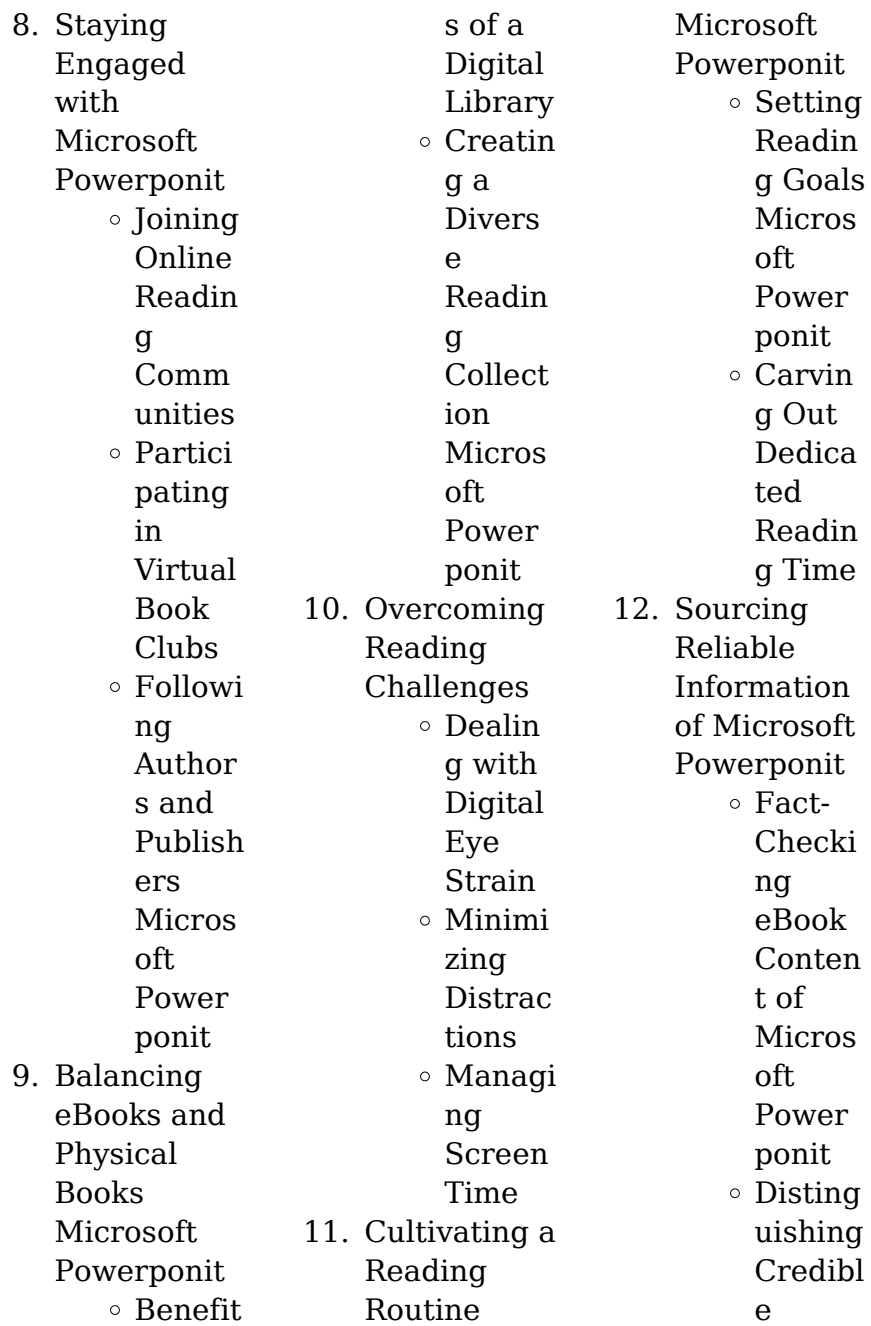

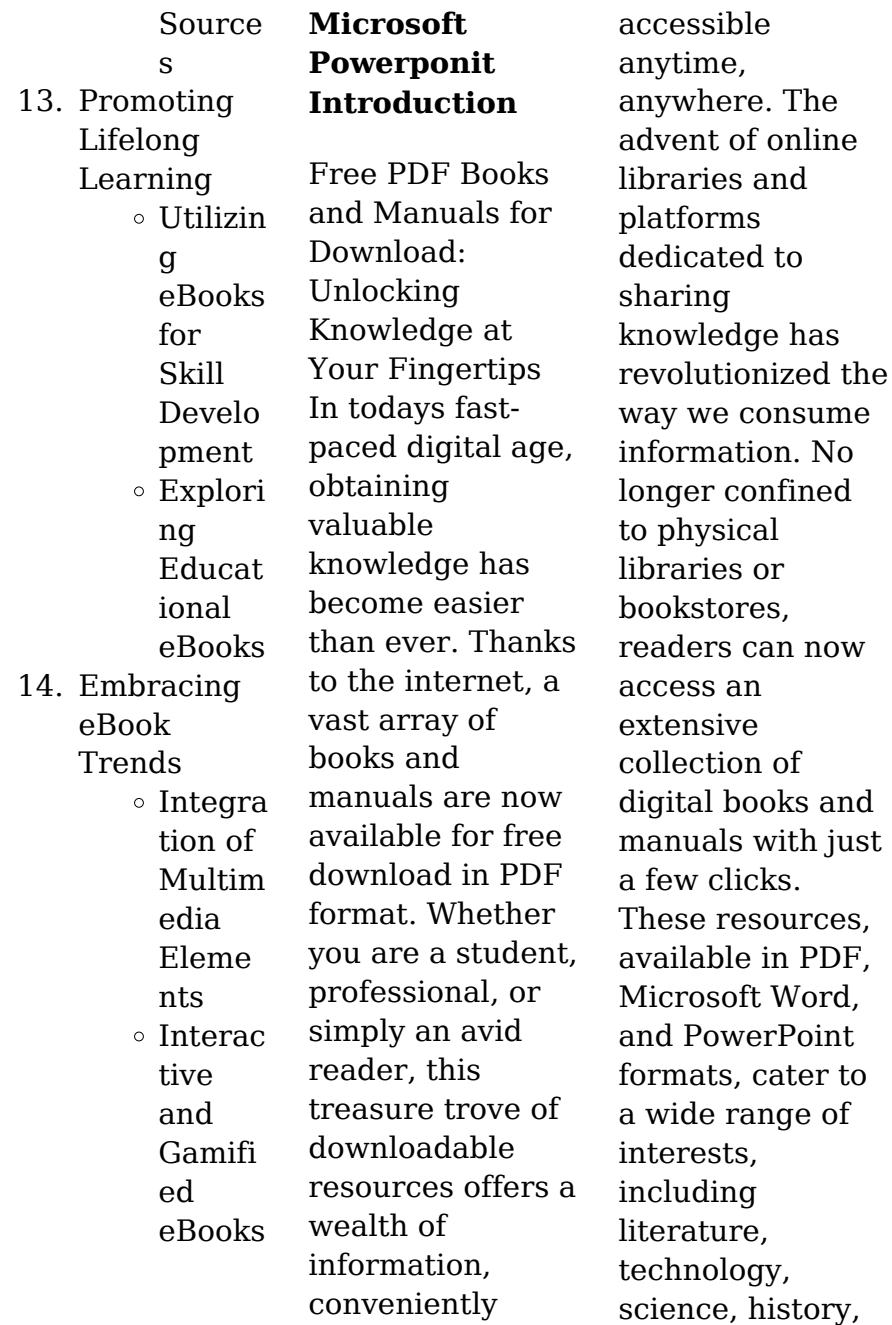

and much more. One notable platform where you can explore and download free Microsoft Powerponit PDF books and manuals is the internets largest free library. Hosted online, this catalog compiles a vast assortment of documents, making it a veritable goldmine of knowledge. With its easy-to-use website interface and customizable PDF generator, this platform offers a userfriendly experience, allowing individuals to effortlessly navigate and access the information they

seek. The availability of free PDF books and manuals on this platform demonstrates its commitment to democratizing education and empowering individuals with the tools needed to succeed in their chosen fields. It allows anyone, regardless of their background or financial limitations, to expand their horizons and gain insights from experts in various disciplines. One of the most significant advantages of downloading PDF books and manuals lies in their portability. Unlike physical copies, digital

books can be stored and carried on a single device, such as a tablet or smartphone, saving valuable space and weight. This convenience makes it possible for readers to have their entire library at their fingertips, whether they are commuting, traveling, or simply enjoying a lazy afternoon at home. Additionally, digital files are easily searchable, enabling readers to locate specific information within seconds. With a few keystrokes, users can search for keywords, topics, or phrases, making research and finding

relevant information a breeze. This efficiency saves time and effort, streamlining the learning process and allowing individuals to focus on extracting the information they need. Furthermore, the availability of free PDF books and manuals fosters a culture of continuous learning. By removing financial barriers, more people can access educational resources and pursue lifelong learning, contributing to personal growth and professional development. This democratization

of knowledge promotes intellectual curiosity and empowers individuals to become lifelong learners, promoting progress and innovation in various fields. It is worth noting that while accessing free Microsoft Powerponit PDF books and manuals is convenient and cost-effective, it is vital to respect copyright laws and intellectual property rights. Platforms offering free downloads often operate within legal boundaries, ensuring that the materials they provide are either in the public

domain or authorized for distribution. By adhering to copyright laws, users can enjoy the benefits of free access to knowledge while supporting the authors and publishers who make these resources available. In conclusion, the availability of Microsoft Powerponit free PDF books and manuals for download has revolutionized the way we access and consume knowledge. With just a few clicks. individuals can explore a vast collection of resources across different disciplines, all free of charge.

This accessibility empowers individuals to become lifelong learners, contributing to personal growth, professional development, and the advancement of society as a whole. So why not unlock a world of knowledge today? Start exploring the vast sea of free PDF books and manuals waiting to be discovered right at your fingertips.

**FAQs About Microsoft Powerponit Books**

**What is a Microsoft Powerponit PDF?** A PDF

(Portable Document Format) is a file format developed by Adobe that preserves the layout and formatting of a document, regardless of the software, hardware, or operating system used to view or print it. **How do I create a Microsoft Powerponit PDF?** There are several ways to create a PDF: Use software like Adobe Acrobat, Microsoft Word, or Google Docs, which often have built-in PDF creation tools. Print to PDF: Many applications and operating systems have a "Print to PDF"

option that allows you to save a document as a PDF file instead of printing it on paper. Online converters: There are various online tools that can convert different file types to PDF. **How do I edit a Microsoft Powerponit PDF?** Editing a PDF can be done with software like Adobe Acrobat, which allows direct editing of text, images, and other elements within the PDF. Some free tools, like PDFescape or Smallpdf, also offer basic editing capabilities. **How do I convert a Microsoft Powerponit PDF to another file format?** There are multiple ways

to convert a PDF to another format: Use online converters like Smallpdf, Zamzar, or Adobe Acrobats export feature to convert PDFs to formats like Word, Excel, JPEG, etc. Software like Adobe Acrobat, Microsoft Word, or other PDF editors may have options to export or save PDFs in different formats. **How do I passwordprotect a Microsoft Powerponit PDF?** Most PDF editing software allows you to add password protection. In Adobe Acrobat, for instance, you can go to "File" -> "Properties" -> "Security" to set a password to restrict access or editing capabilities. Are there any free alternatives to Adobe Acrobat for working with PDFs? Yes, there are many free alternatives for working with PDFs, such as: LibreOffice: Offers PDF editing features. PDFsam: Allows splitting, merging, and editing PDFs. Foxit Reader: Provides basic PDF viewing and editing capabilities. How do I compress a PDF file? You can use online tools like Smallpdf, ILovePDF, or desktop software like Adobe Acrobat to compress PDF

files without significant quality loss. Compression reduces the file size, making it easier to share and download. Can I fill out forms in a PDF file? Yes, most PDF viewers/editors like Adobe Acrobat, Preview (on Mac), or various online tools allow you to fill out forms in PDF files by selecting text fields and entering information. Are there any restrictions when working with PDFs? Some PDFs might have restrictions set by their creator, such as password protection, editing restrictions, or

print restrictions. Breaking these restrictions might require specific software or tools, which may or may not be legal depending on the circumstances and local laws.

## **Microsoft Powerponit :**

# **ktu first year engineering mechanics topic book** - Aug 11 2022 web ktu first year engineering mechanics text book ktu assist engineering mechanics j benjamin download free pdf or buy books **download engineering mechanics j benjamin sixth edition pdf** - Jun

21 2023 web engineering mechanics j benjamin sixth edition download free pdf or buy books home engineering mechanics j benjamin sixth edition download engineering mechanics j benjamin sixth edition pdf found 87 pdf ebooks the sixth edition of engineering mechanics continues the same high standards set by **etd explore engineering mechanics j benjamin download free** - Jan 04 2022 web electronic theses and graduation for graduate train **ktu first year engineering**

**mechanics text book** - Mar 06 2022 web sep 11 2019 ktu first year engineering mechanics text book ktu assist september 11 2019 text books 1 timoshenko and young engineering mechanics mcgraw hill publishers 2 shames i h engineering mechanics statics and dynamics prentice hall of india 3 r c hibbeler and ashok gupta engineering a textbook of engineering mechanics by j benjamin - Aug 23 2023 web a textbook of engineering mechanics by j benjamin isbn

523010101003 category books engineering ktu ktu first year engineering kit product description intro this book is the outcome of the author prof j benjamin who is having 42 years of teaching experience this is the most popular textbook since 2003 **engineering mechanics benjamin j ktu booksdeal in** - Nov 14 2022 web engineering mechanics benjamin j ktu home books a textbook of engineering mechanics j benjamin 6th edition ktu textbook 295 00 35 00 delivery

delivery available cod charges rs 25 share author j benjamin pages 5 66 format paperback language english description **walter benjamin düşüncesinde teknik İmkanlar eleştiri ve** - Sep 12 2022 web walter benjamin düşüncesinde teknik İmkanlar eleştiri ve politik eylem murat ertan kardeş bu yazı walter benjamin in teknik kavrayışının katmanlarını göstermeyi hedeflemektedir onun teknik meselesi ancak deneyim ve politik eylem kavramları ekseninde anlaşılabilir

**solution manual for engineering mechanics dynamics 7th edition j** - Feb 05 2022 web 2 solution manual for engineering mechanics dynamics 7th edition j l meriam 2022 12 10 and angular momentum are also presented statics prentice hall engineering mechanics statics 4e written by authors andrew pytel and jaan kiusalaas provides readers with a solid pdf engineering mechanics books collection free download - Jan 16 2023 web download engineering mechanics books we have compiled

sold out cash on

a list of best standard reference books on engineering mechanics subject these books are used by students of top universities institutes and colleges *basics of mechanical engineering amazon in books* - May 08 2022 web basics of mechanical engineering paperback 4 4 77 ratings see all formats and editions returns policy secure transaction print length 176 pages language english dimensions 21 x 14 x 0 7 cm see all details customers who bought this item also bought page 1 of 4 basic civil

engineering ktu 2019 syllabus shibu nalpat 84 paperback download engineering mechanics j benjamin 6 edition pdf - Feb 17 2023 web engineering mechanics volume 1 statics fifth edition j l meriam l g kraige virginia polytechnic institute and state university view pdf this paper describes re design of the engineering mechanics i statics course based on the outcome based learning and also student centered  $learningA$  view pdf **engineering mechanics by benjamin free**

**download** - Jun 09 2022 web engineering mechanics benson h tongue 2009 10 26 engineering mechanics dynamics 2nd edition provides engineers with a conceptual understanding of how dynamics is applied in the field this edition offers a engineering mechanics by j benjamin for ktu students - Dec 15 2022 web engineering mechanics by j benjamin for ktu students author *i* benjamin binding paperback publishing date 2017 publisher pentex book publishers edition fifth ediion number of pages

## **Microsoft Powerponit**

300 language english download engineering mechanics j benjamin latest pdf - Apr 19 2023 web benjaminengineer ing mechanics by j benjamin are a good way to achieve details about operating view pdf his research interests cover broad fields in computational mechanics including both solid and fluid mechanics his recent focus is *engineering mechanics ktu j benjamin amazon in books* - Mar 18 2023 web basics of electrical and electronics engineering 2021 babujan 5 0 out of 5 stars

*unit 1 notes engineering mechanics studocu* - Apr 07 2022 web universityhigh school unit 1 notes complete notes on forces and friction university dr a p j abdul kalam technical university course engineering mechanics est100 36 documents students shared 36 documents in this course academic year 2023 2024 uploaded bymanik sharma helpful 00 report document comments **download engineering mechanics by j benjamin pdf** - Oct 13 2022 web engineering

mechanics by j benjamin download engineering mechanics by j benjamin pdf found 38 pdf ebooks j benjamin basic mechanical engineering nw visitnorway mechanics by benjamin crowell download link a textbook of engineering mechanics r k Â view pdf download basic mechanical engineering by j benjamin pdf - May 20 2023 web benjamin j engineering mechanics pentex book publishers and distributors view pdf preamble goal of this course is to expose the students to the fundamental

concepts of mechanics and enhance their problem solving skills download engineering mechanics j benjamin pdf - Jul 22 2023 web basic mechanical engineering j benjamin mechanical engineering curriculum structure 224 view pdf francisco romay keung woo jugal agarwal benjamin liu george biskos department of engineering university of cambridge msp corporation shoreview mn engineering mechanics benjamin j ktu citymapia com - Jul 10 2022

web a textbook of engineering mechanics j benjamin 6th edition ktu textbook 295 00 as per the syllabus of dr apj abdul kalam technological university 6th edition share save for later make an enquiry related items methodological and pedagogical dimensions of english language education for b ed 195 00 veendum amen wordly wise 3000 4th edition book 2 answer key - Apr 10 2023 web jan 1 2002 this item wordly wise 3000 book 2 answer key by kenneth hodkinson paperback 30 24 only 3 left in

stock order soon ships from and sold by **book 2 answer key wordly wise 3000 4ed learning house** - Dec 06 2022 web jun 30 2007 wordly wise 3000 book 2 answer key kenneth hodkinson editor 4 50 2 2 ratings 0 reviews 5 stars *wordly wise 3000 book 2 answer key pdf download answers* - Jul 13 2023 web 1176 wordly wise 3000 book 2 answer key pdf download full 2186 kb s 11480 wordly wise 3000 book 2 answer key pdf download checked 1831 kb s 6863 wordly wise **worldly wise crossword clue wordplays com** -

#### **Microsoft Powerponit**

Aug 22 2021

wordly wise answers all the stories and chapters - Aug 14 2023 web we understand that it s crucial for you to be able to tell if the answers you have for any story or chapter of wordly wise are correct or wrong to help with that we gathered all the **wordly wise 3000 book 7 systematic academic vocabulary** - Feb 25 2022 web wordly wise 3000 book 2 answer key by wendy drexler elissa gershowitz new opens in a new window or tab brand new quick free

delivery in 2 14 wordly wise 3000 book 7 lesson 2 answers flashcards quizlet - Apr 29 2022 web jan 1 2019 wordly wise 3000 4th edition grade 2 set student book test booklet and answer key direct academic vocabulary instruction by educators publishing **wordly wise answer key search result ebay** - Oct 24 2021

**wordly wise answer key for sale ebay** - Nov 24 2021 web the crossword solver found 30 answers to worldly wise 5 letters crossword clue the crossword solver

finds answers to classic crosswords and cryptic crossword puzzles amazon com wordly wise answer key - Jan 27 2022 web new listing wordly wise 3000 book 2 answer key by kenneth hodkinson sandra adams mint **wordly wise 3000 book 2 answer key 4th edition** - May 11 2023 web get wordly wise 3000 answer key book 2 4th edition grade 2 online or find other perfect products from mardel com wordly wise 3000 answer key book 2 4th edition grade 2 - Feb 08 2023 web wordly wise

3000 3rd ed book 2 answer key shop spelling vocabulary all spelling and vocabulary wordly wise 3000 3rd ed book 2 answer key this is the *wordly wise 3000 book 2 answer key amazon com* - Mar 29 2022 web this set includes single page 24 question quizzes for all 20 lessons in wordly wise 3000 grade 5 every quiz follows the same format as the lesson one sample 5 synonym **wordly wise 3000 book 2 answer key exodus books** - Mar 09 2023 web wordly wise 3000 4th edition focuses on improving

students vocabulary by furthering their understanding of new words and concepts as well as strengthening their wordly wise 3000 book 2 key 4th edition - Jun 12 2023 web this answer key for wordly wise 3000 book 2 provides the answers for the lessons and crossword puzzles scattered throughout the book also available though not stocked is **results for wordly wise 3000 answer key tpt** - Dec 26 2021 web sep 8 2023 access free bookmark file wordly wise 3000 grade 4 set

student answer key and tests systematic academic vocabulary development free download pdf wordly wise 3000 book 2 answer key goodreads - Sep 03 2022 web jan 1 2018 wordly wise 3000 grade 2 set 3 books student answer key and tests paperback january 1 2018 this set includes 3 books for wordly wise 3000 grade 2 *wordly wise 3000 book 2 answer key amazon com* - Jan 07 2023 web wordly wise answer key free download as text file txt pdf file pdf or read online for free *wordly wise 3000 student book 2*

*and answer key set 4th edition* - Aug 02 2022 web terms in this set 39 section 2a 1 b d 2 a d 3 c a 4 b c *wordly wise 3000 3rd ed book 2 answer key learning house* - Nov 05 2022 web building vocabulary while strengthening reading writing and critical thinking skills each student workbook grades 2 12 includes 12 month access to wordly wise 3000 **wordly wise 3000 book 2 answer key bookshark com** - Jul 01 2022 web jan 1 2007 wordly wise 3000 book 2 answer key drexler wendy gershowitz elissa kim stacey

nichols trinder theresa woollett laura on amazon com free **bookmark file wordly wise 3000 grade 4 set student answer** - Sep 22 2021

*wordly wise 3000 grade 2 set 3 books student answer key* - May 31 2022 web our resource for wordly wise 3000 book 7 systematic academic vocabulary development includes answers to chapter exercises as well as detailed information to *wordly wise answer key pdf scribd* - Oct 04 2022 web wordly wise 3000 book 2

workbook and answer key children read fifteen short stories and learn lots of new words as they do several exercises from matching words and **kam kala chitra tpc redmatters** - Sep 09 2023 web 4 kam kala chitra 2023 01 12 them shipwrecked a swiss pastor his wife and their four sons must pull together if they want to survive hunting farming and exploring a strange land for the first time each son not only tests his own bravery but discovers a skill all his own as they each adapt to this new wild

#### **Microsoft Powerponit**

place full of wonder *म गलक ल न च त रकल ब बर अकबर श हजह एव और गज ब क ल न* - Aug 28 2022 web  $\P$   $\Pi$   $\Pi$   $\Pi$   $\Pi$  $\Pi$  $\Pi$  $\Box$  त ततत त ततत त तत an a a an an an न व ज त ह नह अप त स ह त यक र एव कल प र  $\Pi \Pi \Pi \Pi \Pi \Pi \Pi$   $\Pi \Pi$  $\Box$ 

*kali kamli wala mera yaar hai chitra vichitra ji maharaj youtube* - Mar 23 2022 web nov 16 2019

 kali kamli wala mera yaar hai chitra vichitra ji maharaj banke bihari songs bankey bihari music bbm series 2 14m subscribers 113m views 3 years ago bankeybihari bbm sav 50425 video name chitra kala ba fist year oil colour

chitran vidhi youtube - Nov 30 2022 web chitra kala ba fist year oil colour chitran  $vidhi$  $\Box$  $\Box$  $\Box$  $\Box$  $\Box$  $\Box$  $1000000000000$  $\Pi \Pi \Pi \Pi$  youtu be **kam kala chitra movingforward uibt com** - Oct 10 2023 web kam kala chitra decoding kam kala chitra revealing the captivating potential of verbal expression in a period characterized by interconnectedne ss and an insatiable thirst for knowledge the captivating potential of verbal expression has emerged as a formidable force its capability to evoke sentiments **art chitrakala**

**art chitrakala instagram** - Mar 03 2023 web page couldn t load instagram something went wrong there s an issue and the page could not be loaded reload page 34k followers 811 following 3 998 posts see instagram photos and videos from art chitrakala art chitrakala kam kala chitra help environment harvard edu - Oct 30 2022 web kam kala chitra recognizing the pretentiousness ways to acquire this book kam kala chitra is additionally useful you have remained in right site to start getting this info

acquire the kam kala chitra member that we allow here and check out the link you could buy guide kam kala chitra or get it as soon as feasible **chitra kala youtube** - Apr 23 2022 web share your videos with friends family and the world *kam kala chitra rhur impacthub net* - Jun 25 2022 web kam kala chitra asanas from a kalpa sutra or koka shastra manuscript hindi scribd kirstanuci s veranda 1000 thousand names of subramanya kala megha perumal temple thiru moghur madurai blogger kam kala tandav

in com kala keta the fifteen nityas kirstanuci s veranda august 2010 vishvadevas uttara ashada **भ रत य च त रकल ट ज ट प ज ट कल bhartiya chitra kala ln study** - Aug 08 2023 web  $\Box$   $\Pi$   $\Pi$   $\Pi$   $\Pi$  $\Box \Box \Box \Box \Box \Box \Box \Box \Box \Box \Box$ bhartiya chitra kala ln study guide namaskar is video mein ham ne tgt pgt 2021 ki taiyari kar rahe **kala shah kala 2019 filmi sinemalar com kala shah kala** - Feb 19 2022 web kala shah kala filminin özeti yorumları oyuncuları ve seansları hakkında bilgilere ulaşmak film fragmanını izlemek için tıklayın

 $\Box$  on  $\Pi$  on  $\Pi$  on  $\Pi$  on  $\Pi$ akbar kalin  $chitrakala$   $\Box$  $\Box$  $\Box$  $\Box$  $\Pi$  - May 05 2023 web jun 19 2020  $\Pi\Pi\Pi$ akbar $\Pi\Pi\Pi$  $\Pi \Pi \Pi \Pi \Pi \Pi$ akbar kalina chitrakalahistory of akbar  $\Box$   $\Box$   $\Box$   $\Box$  $\Pi$  history of mughal art  $\Pi\Pi\Pi$ **च त रकल भ रतक श ज ञ न क ह न द मह स गर** - Jul 27 2022 web jain chitrakala pal chitrakala apabhransh chitrakala mugal chitrakala patana chitrakala dakkan chitrakala gujarat chitrakala rajapoot chitrakala paha di chitrakala nathadvar chitrakala meva d ki chitrakala sikkh chitrakala basholi chitrakala rajasthani chitrakala

mugalakalin chitrakala malava **chitra art wikipedia** - Feb 02 2023 web a 1780 ce painting of a ramayana scene in kangra school style rama and sita in forest lakshmana removing thorn a chitra is a form of expression and communication according to aparajitaprccha a 12th century text on arts and architecture just like the water reflects the moon a chitra reflects the world 2 **kam kala chitra help environment harvard edu** - Apr 04 2023 web kam kala chitra as well as it is not directly done you could

say yes even more in relation to this life re the world we offer you this proper as with ease as simple mannerism to get those all we have the funds for kam kala chitra and numerous book collections from fictions to scientific research in any way among them is this kam kala **म ग लक ल न च त रकल भ रतक श ज ञ न क ह**  $\Pi \Pi \Pi \Pi \Pi \Pi \cdot \text{Jan}$ 01 2023 web feb 3 2021 jain chitrakala pal chitrakala apabhransh chitrakala mugal chitrakala patana chitrakala dakkan chitrakala gujarat chitrakala rajapoot chitrakala paha di chitrakala

nathadvar chitrakala meva d ki chitrakala sikkh chitrakala basholi chitrakala rajasthani chitrakala mugalakalin chitrakala malava kali kamli wala mera yaar latest krishna song youtube - Sep 28 2022 web jul 11 2014 kali kamli wala mera yaar latest krishna song hd full song chitra vichitra saawariya kali kamli vala mera yaar the auspicious song sung by chitra vichitra from the album kam kala chitra dotnbm com - May 25 2022 web 2 kam kala chitra 2019 11 06 hymn to tripurasundarī

hindu deity the imperial dictionary all india radio air new delhi dongri to dubai is the first ever attempt to chronicle the history of the mumbai mafia it is the story of notorious gangsters like haji mastan karim lala varadarajan mudaliar chhota rajan abu  $\Box$   $\Pi$   $\Pi$   $\Pi$   $\Pi$   $\Pi$   $\Pi$   $\Pi$  $\Pi \Pi - \text{I}$ un 06 2023  $web  $000000$$ यक म क त ज ञ नक श व

 $\Box \Box \Box \Box \Box \Box \Box \Box \Box \Box$ n n n n n n n n n य ग फ च त रकल भ रत म च त रकल क इत ह स  $n \ln n$ **च त रकल व क प ड य** - Jul 07 2023  $web$   $\Box$  $\Box$  $\Box$  $\Box$  $\Box$ स दर भ द ल ग ल ल न ह व श वसन य स र त ज a a manan a man  $\Box$  on  $\Box$  on  $\Box$   $\Box$  $n$ सत $n \in \mathbb{N}$  त $n \in \mathbb{N}$  ,  $n \in \mathbb{N}$  $\sqcap \sqcap \sqcap \sqcap \sqcap \sqcap \sqcap \sqcap \sqcap \sqcap \sqcap$ 

Best Sellers - Books ::

[how to solve it a](https://www.freenew.net/textbooks/publication/?k=How_To_Solve_It_A_New_Aspect_Of_Mathematical_Method.pdf) [new aspect of](https://www.freenew.net/textbooks/publication/?k=How_To_Solve_It_A_New_Aspect_Of_Mathematical_Method.pdf) [mathematical](https://www.freenew.net/textbooks/publication/?k=How_To_Solve_It_A_New_Aspect_Of_Mathematical_Method.pdf)

[method](https://www.freenew.net/textbooks/publication/?k=How_To_Solve_It_A_New_Aspect_Of_Mathematical_Method.pdf) [how to sharpen](https://www.freenew.net/textbooks/publication/?k=How-To-Sharpen-Drill-Bits.pdf) [drill bits](https://www.freenew.net/textbooks/publication/?k=How-To-Sharpen-Drill-Bits.pdf) [how to service a](https://www.freenew.net/textbooks/publication/?k=How-To-Service-A-Lawn-Mower.pdf) [lawn mower](https://www.freenew.net/textbooks/publication/?k=How-To-Service-A-Lawn-Mower.pdf) [how to retract a](https://www.freenew.net/textbooks/publication/?k=How-To-Retract-A-Bid-On-Ebay.pdf) [bid on ebay](https://www.freenew.net/textbooks/publication/?k=How-To-Retract-A-Bid-On-Ebay.pdf) [how to sell your](https://www.freenew.net/textbooks/publication/?k=how_to_sell_your_crafts.pdf) [crafts](https://www.freenew.net/textbooks/publication/?k=how_to_sell_your_crafts.pdf) [how to solve](https://www.freenew.net/textbooks/publication/?k=How-To-Solve-Algebra-1-Equations.pdf) [algebra 1](https://www.freenew.net/textbooks/publication/?k=How-To-Solve-Algebra-1-Equations.pdf) [equations](https://www.freenew.net/textbooks/publication/?k=How-To-Solve-Algebra-1-Equations.pdf) [how to start a](https://www.freenew.net/textbooks/publication/?k=how-to-start-a-cafe-bar.pdf) [cafe bar](https://www.freenew.net/textbooks/publication/?k=how-to-start-a-cafe-bar.pdf) [how to satisfy a](https://www.freenew.net/textbooks/publication/?k=How_To_Satisfy_A_Woman_Every_Time.pdf) [woman every](https://www.freenew.net/textbooks/publication/?k=How_To_Satisfy_A_Woman_Every_Time.pdf) [time](https://www.freenew.net/textbooks/publication/?k=How_To_Satisfy_A_Woman_Every_Time.pdf) [how to start](https://www.freenew.net/textbooks/publication/?k=How_To_Start_Vegetarian_Diet.pdf) [vegetarian diet](https://www.freenew.net/textbooks/publication/?k=How_To_Start_Vegetarian_Diet.pdf) [how to run a](https://www.freenew.net/textbooks/publication/?k=How_To_Run_A_Successful_Business.pdf) [successful](https://www.freenew.net/textbooks/publication/?k=How_To_Run_A_Successful_Business.pdf) [business](https://www.freenew.net/textbooks/publication/?k=How_To_Run_A_Successful_Business.pdf)